## **2015-07-13 Developer Meeting**

## **Coordinates**

Screen Sharing

<http://chi.ncsa.illinois.edu/display.html?clientID=-1>

Join by phone

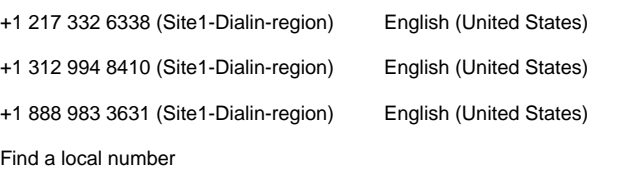

Conference ID: 27362361

## Attendees

- [Unknown User \(mfreemon\)](https://wiki.ncsa.illinois.edu/display/~mfreemon)
- [Lengyue Chen](https://wiki.ncsa.illinois.edu/display/~lchen95)
- [Unknown User \(mfelarca\)](https://wiki.ncsa.illinois.edu/display/~mfelarca)
- [Patrick Mulrooney](https://wiki.ncsa.illinois.edu/display/~mulroony)
- [Ian Taylor](https://wiki.ncsa.illinois.edu/display/~ianjames)
- [Lisa Xu](https://wiki.ncsa.illinois.edu/display/~lisaxu1)
- [Jeff Terstriep](https://wiki.ncsa.illinois.edu/display/~jefft)

## **Notes**

[NDS-25](https://jira.ncsa.illinois.edu/browse/NDS-25?src=confmacro) - Jira project doesn't exist or you don't have permission to view

7/6: created

it.

- 7/7: updates in JIRA ticket
- 7/8: general discussion, based on comments in ticket
	- post-meeting resolved issue with network connectivity from Zeo's Ubuntu workstation.
- 7/10: "create ndslabs" functionality is working
	- Not yet pushed to the repo problem with the code repository on the ubuntu workstation
	- [Unknown User \(mfelarca\)](https://wiki.ncsa.illinois.edu/display/~mfelarca) and [Lengyue Chen](https://wiki.ncsa.illinois.edu/display/~lchen95) will resolve local repo issue and commit/push to bitbucket
- 7/13: will push to repo today

[NDS-2](https://jira.ncsa.illinois.edu/browse/NDS-2?src=confmacro) - Jira project doesn't exist or you don't have permission to view

- $\circ$  Goals for next week (week of 6/29-7/2) are
	- first two pieces of functionality working end-to-end from brower to explorer to web service to backend systems (openstack) • list environments
		- create environment
- 7/6: In progress
- 7/7: In progress

it.

- 7/8: [Unknown User \(mfelarca\)](https://wiki.ncsa.illinois.edu/display/~mfelarca) updating the code to conform to the new REST APIs
- 7/10: In progress

 $\bullet$ 

7/13: will have end-to-end for the "create labs" functionality working by Wed 7/15

A [NDS-14](https://jira.ncsa.illinois.edu/browse/NDS-14?src=confmacro) - Jira project doesn't exist or you don't have permission to view it.

<sup>o</sup> [Unknown User \(mfelarca\)](https://wiki.ncsa.illinois.edu/display/~mfelarca) will demo existing web app at the developer meeting on Friday 6/26

- <sup>o</sup> 6/26 discussion
	- old app up and running on mario's dev system
	- not connecting to yt-webapp
	- working with kacper on connectivity to yt-webapp problem
- 7/6: No report
- <sup>o</sup> 7/7: discussed
	- demo at SC14 not at NDS3 Austin explains repository dates
	- nds-explorer to yt-webapp (rest2) pulling in ythub-workers (v1)
	- **[Unknown User \(mfreemon\)](https://wiki.ncsa.illinois.edu/display/~mfreemon) will look at as well**
	- **important to understand current state**
- 7/8: not discussed
- 7/10: [Unknown User \(mfreemon\)](https://wiki.ncsa.illinois.edu/display/~mfreemon) has made significant progress and expects to post to the wiki in the next couple of business days
- 7/13: In progress will publish by Wed 7/15

General Discussion

- $07/6$ 
	- [Patrick Mulrooney](https://wiki.ncsa.illinois.edu/display/~mulroony) brought up alternative approaches for interfacing with OpenStack management functionality (what we're calling the management node), and SDSC plans. Patrick will follow up on the mailing list with links for future reading.
	- libvirt docker (link?) was also discussed as a potential mechanism to run docker containers without needing CoreOS (thus simplifying the runtime environment).

 $07/7$ 

- (prior to 7/7 meeting) [Patrick Mulrooney](https://wiki.ncsa.illinois.edu/display/~mulroony) provided API link and openstack component diagram at SDSC [http://docs.openstack.org/user-guide/common/cli\\_overview.html](http://docs.openstack.org/user-guide/common/cli_overview.html)
- $\blacksquare$ We will discuss next time, but [Unknown User \(mfreemon\)](https://wiki.ncsa.illinois.edu/display/~mfreemon) sees a lot of consistency between the OpenStack deployments at NCSA and SDSC

 $0.7/10$ 

- [Unknown User \(mfreemon\)](https://wiki.ncsa.illinois.edu/display/~mfreemon) mentions that the production OpenStack cluster at NCSA (nebula) is going into friendly user mode more details on the discuss list as they become available
- [Patrick Mulrooney](https://wiki.ncsa.illinois.edu/display/~mulroony) asks: What verison of OpenStack is nebula?
- [Unknown User \(mfreemon\)](https://wiki.ncsa.illinois.edu/display/~mfreemon) will find out

Answer: Kilo

 $^{\circ}$  7/13

- Dedicate entire upcoming session to discussion of NDS Dashboard ([Ian Taylor\)](https://wiki.ncsa.illinois.edu/display/~ianjames) and NDS Explorer ([Unknown User \(mfreemon\)\)](https://wiki.ncsa.illinois.edu/display/~mfreemon) • planning for this Friday 7/17
- Reviewed and discussed [Patrick Mulrooney](https://wiki.ncsa.illinois.edu/display/~mulroony) docs listed above regarding SDSC OpenStack installation Very consistent between sites – no compatibility issues are expected
- We also discuss conventions for branching and merging in the source code repositories. See:
	- **[Source Code Repository Conventions](https://wiki.ncsa.illinois.edu/display/NDS/Source+Code+Repository+Conventions)**
- TODO
	- [Jeff Terstriep](https://wiki.ncsa.illinois.edu/display/~jefft) suggests a discussion of role of VMs and docker as a future topic (perhaps Fri 7/17)